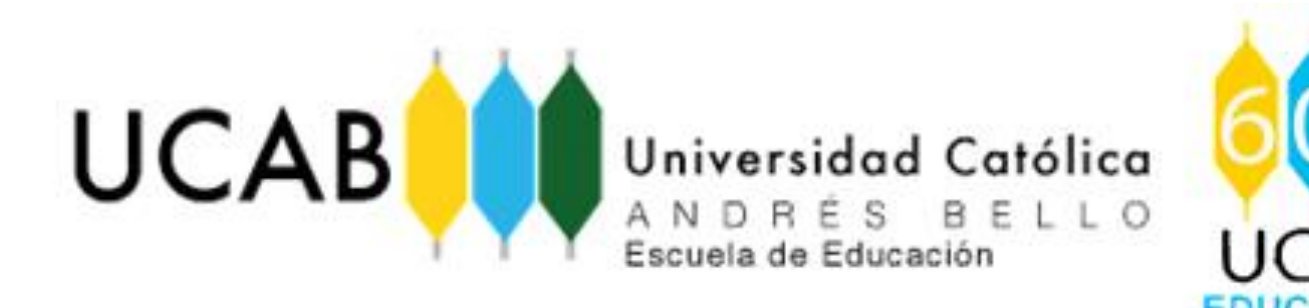

## VI EducationLive: **Matemáticas y Cuarentena**

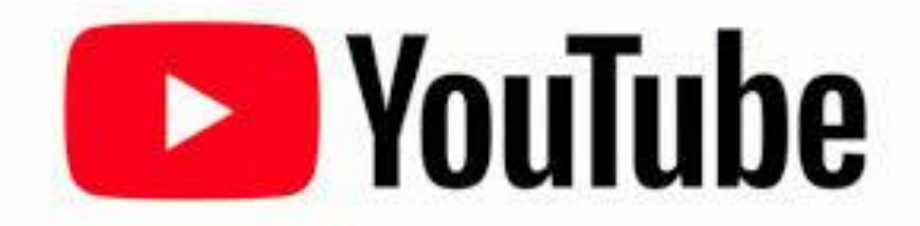

### Dr. José Javier Salas González Director Escuela de Educación

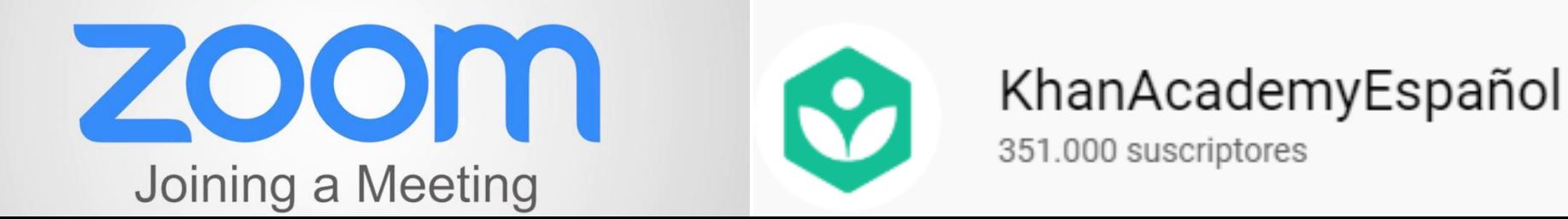

## Vídeos en Cuarentena

- El decálogo del buen buscador
- El ¿Cómo? del estudiante
- El ¿Cómo? del profesor
- ¿Dónde?
- 1. Happy Learning Español
- 2. <https://guao.org/>
- 3. Julio Profe
- 4. Khan Academy
- 5. Derivando
- 6. Matemáticas TV
- ¿Cómo hago mis vídeos?
- ¿Si quiero subir vídeo?

# El decálogo del buen buscador

- 1. Sabe qué está buscando (Contenidos)
- 2. Sabe para qué lo está buscando (Ejercitación, teorización, profundización o aplicación)
- 3. Es preciso en su búsqueda (pocas palabras bien seleccionadas)
- 4. Contrasta diferentes opciones o propuestas
- 5. Confía en las fuentes adecuadas
- 6. ¡No copia! Ve mientras resuelve
- 7. Pausa la reproducción
- 8. Recomienda, comenta y califica
- 9. Comparte su propia experiencia
- 10. Promueve la reflexión y el análisis en conjunto

### Happy Learning Español

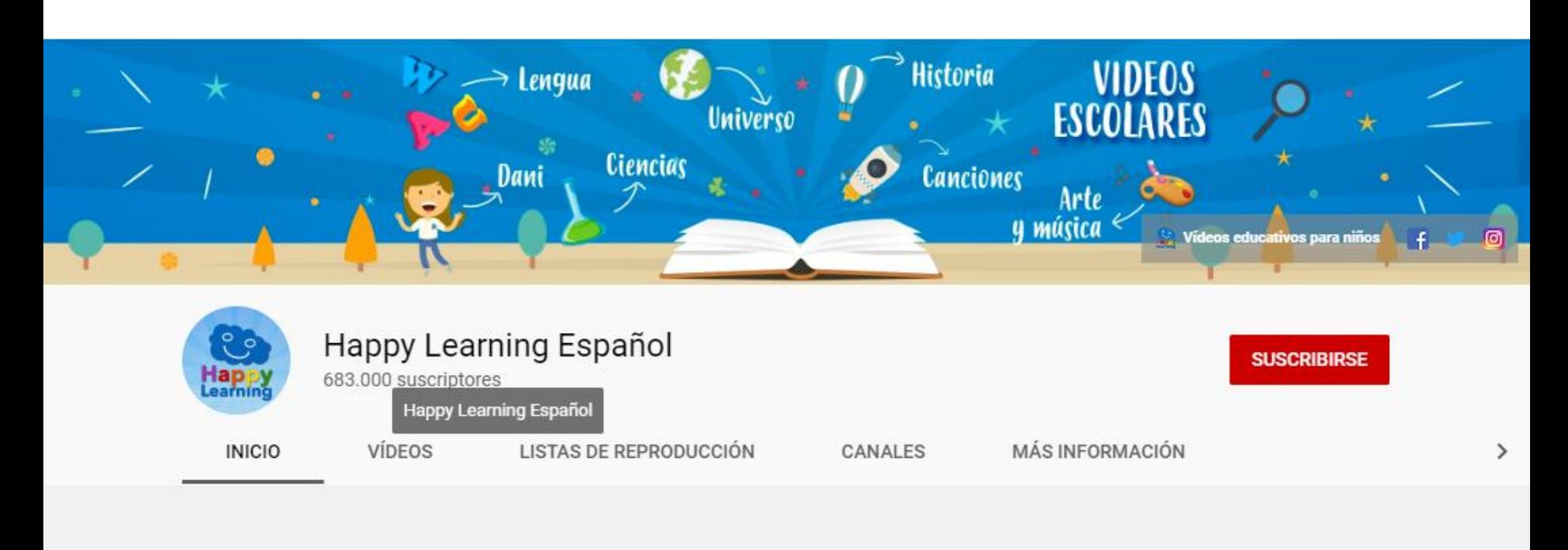

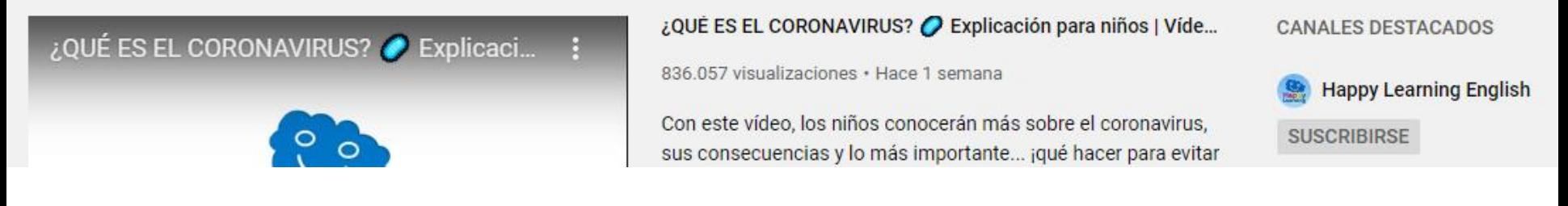

# <https://guao.org/>

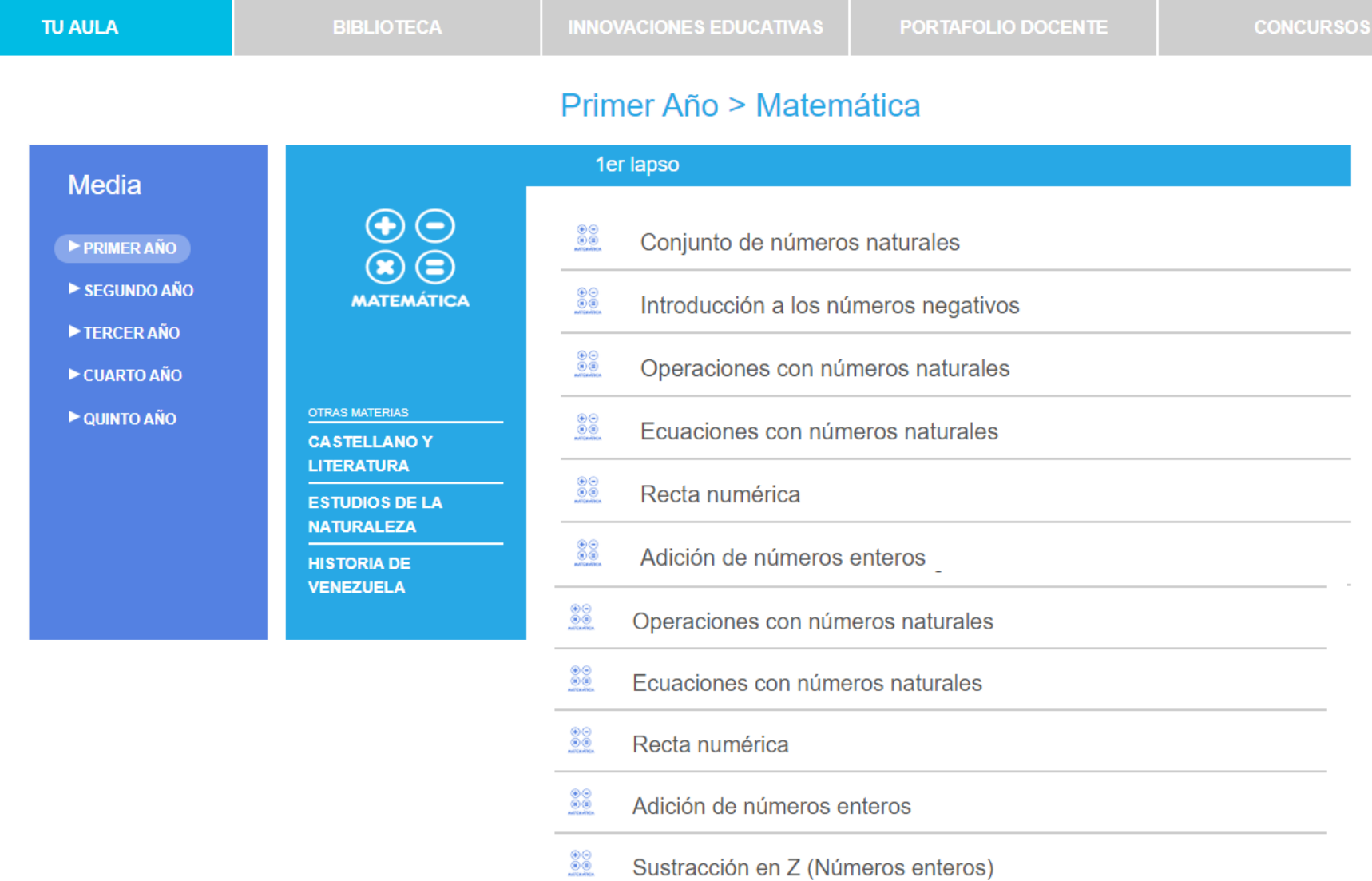

### https://www.youtube.com/user/julioprofe

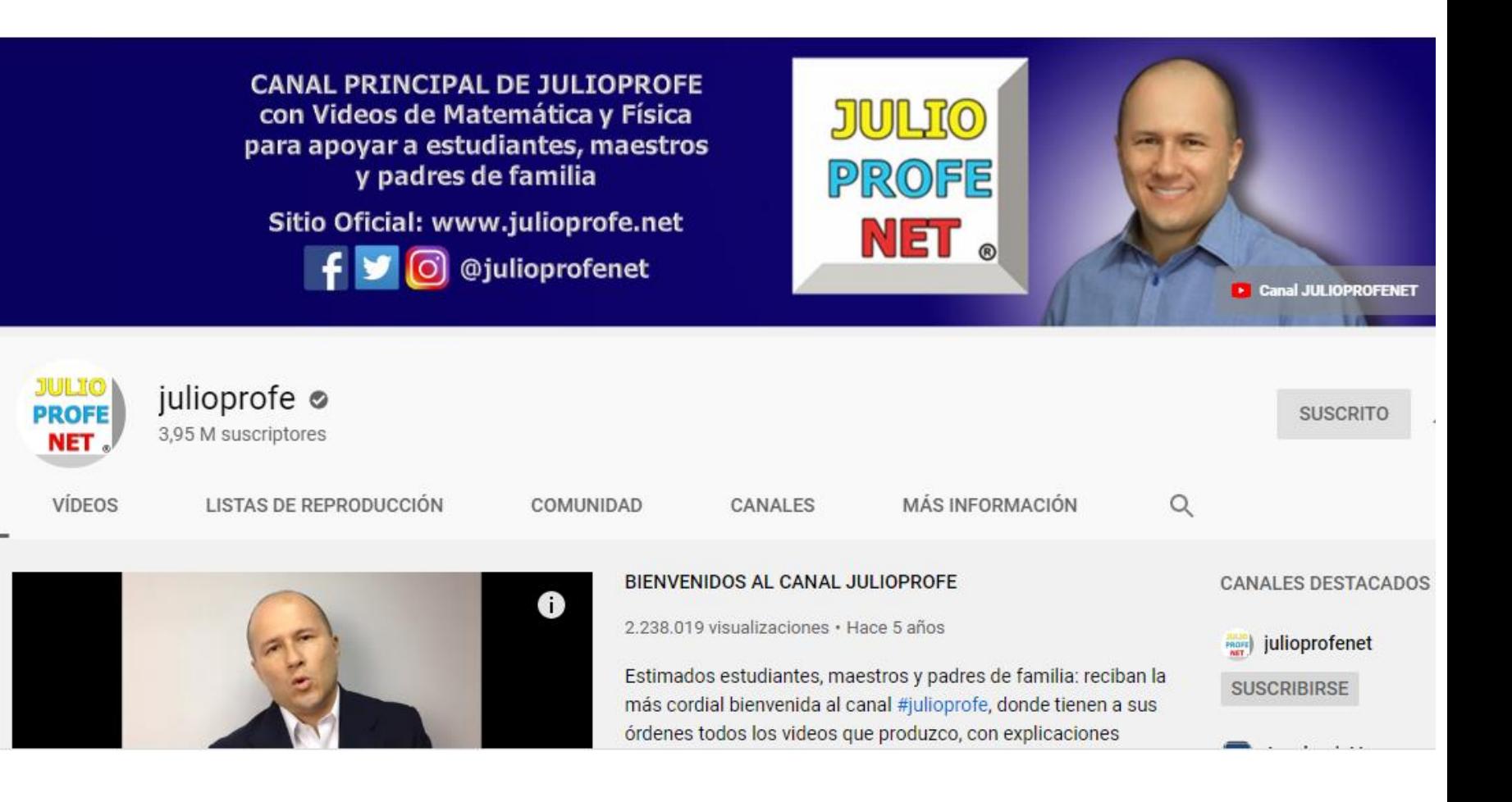

**INICIO** 

### [youtube.com/user/khanacademy/videos](https://www.youtube.com/user/khanacademy/videos)

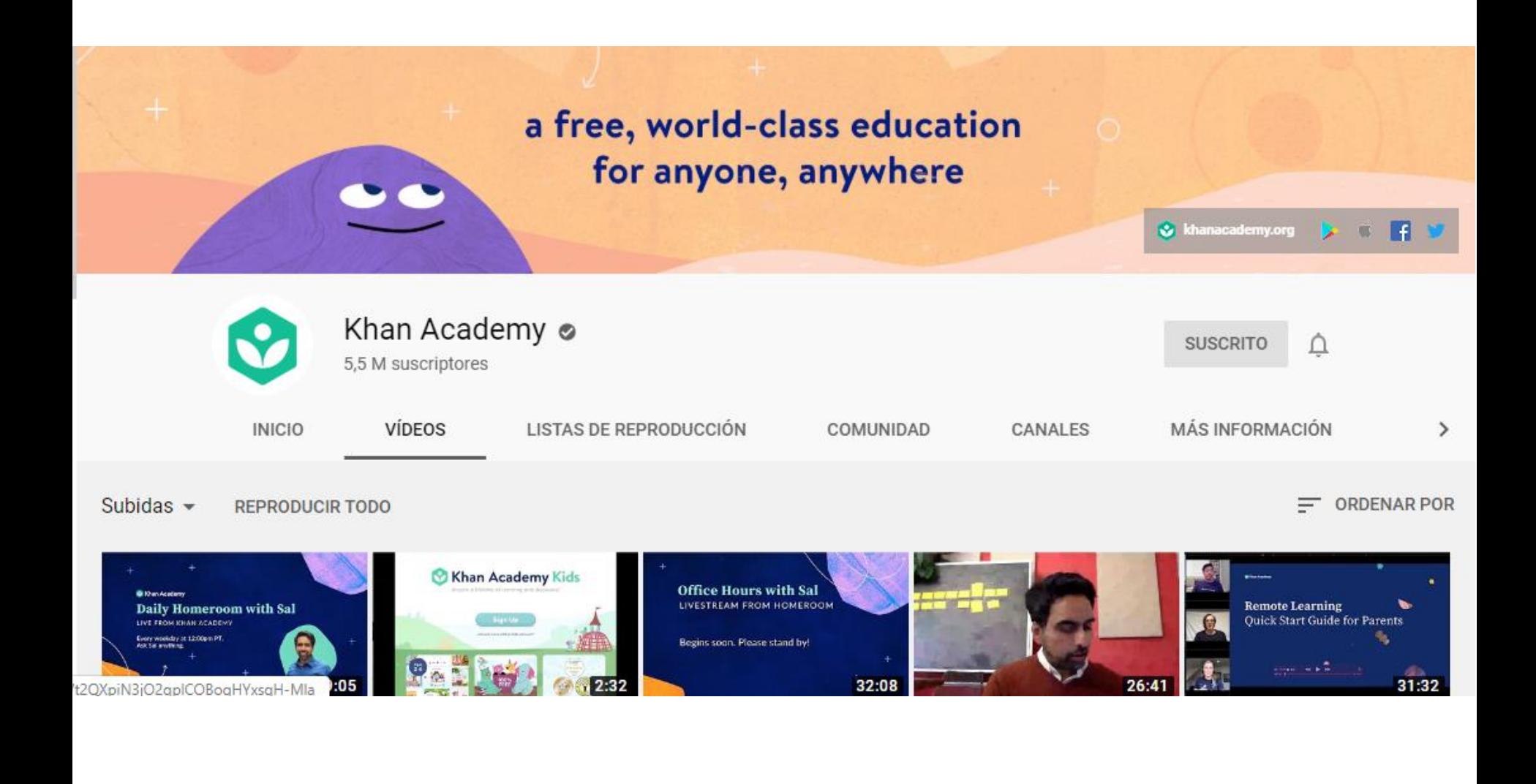

### [youtube.com/user/](https://www.youtube.com/user/KhanAcademyEspanol/videos) [KhanAcademyEspanol/videos](https://www.youtube.com/user/KhanAcademyEspanol/videos)

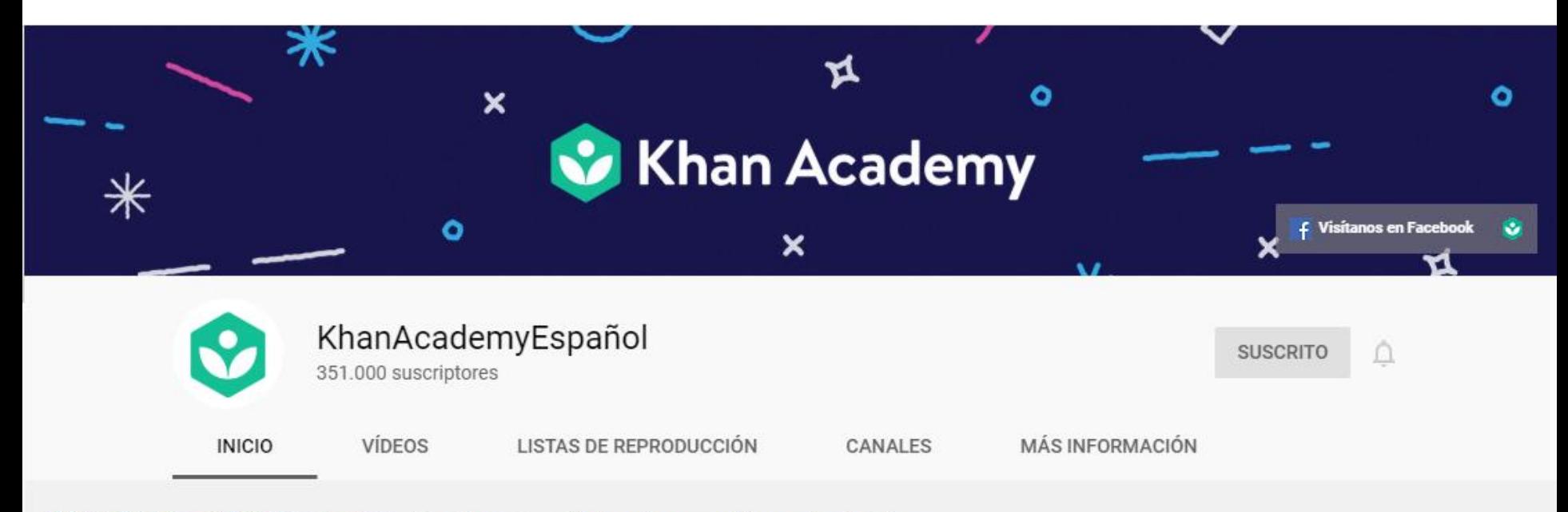

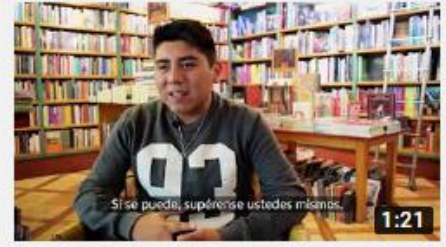

### Testimonios-Alejandro, estudiante de 17 años

KhanAcademyEspañol · 73.269 visualizaciones · Hace 1 año

Alejandro es un estudiante de preparatoria en la Ciudad de México que utilizó Khan Academy para mejorar su confianza y superar sus metas. Pasó de ser un estudiante que luchaba con las matemáticas

### Derivando

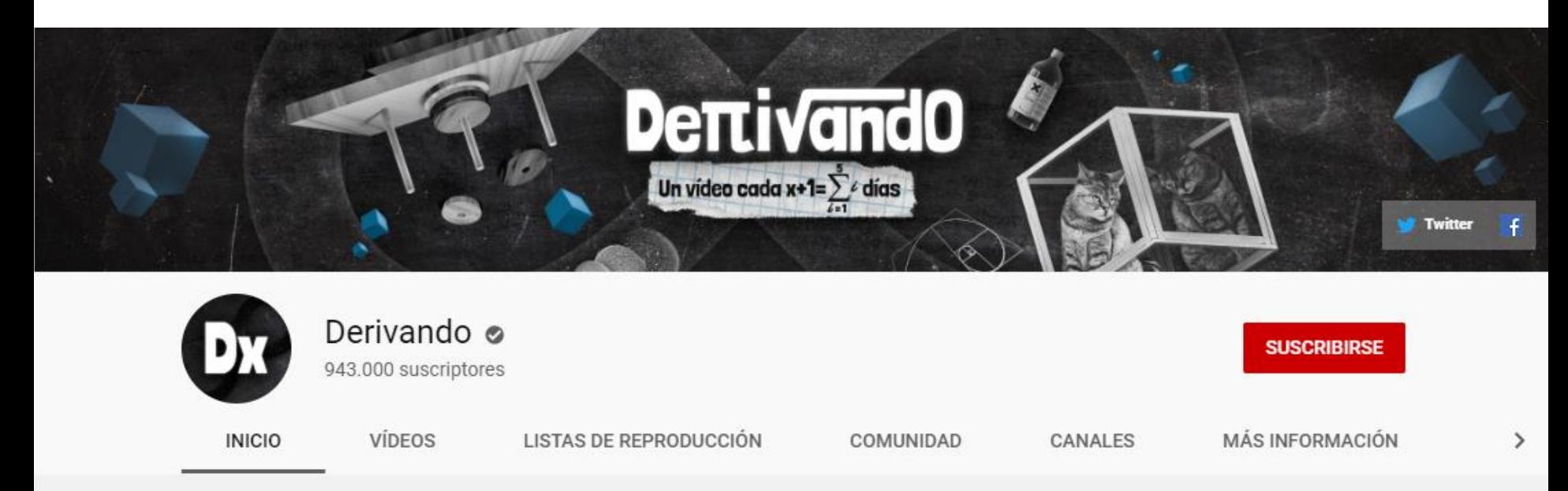

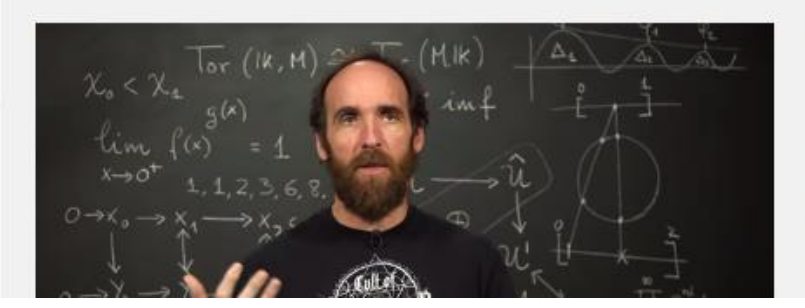

¿Por qué si no multiplicamos nada el resultado no es cero?

237.792 visualizaciones · Hace 2 semanas

De lo que voy a hablar en este vídeo no es cosa de locos: ¿qué pasa si multiplicamos los números de un conjunto vacío? ¿El resultado también será cero? ¡Pues no! Es un número distinto y te voy a contar cuál es y por qué. ¡Te vas a sorprender!

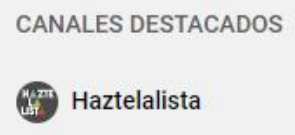

**SUSCRIBIRSE** 

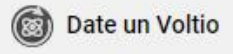

### Matemáticas TV

### **Matemáticas TV** Los mejores vídeos de matemáticas

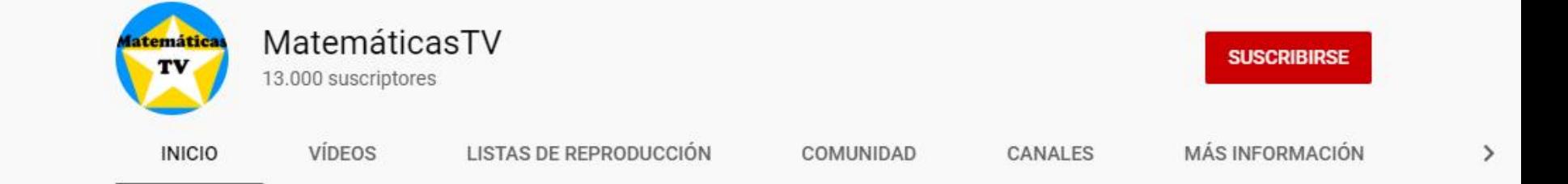

### **Vídeos populares REPRODUCIR TODO**

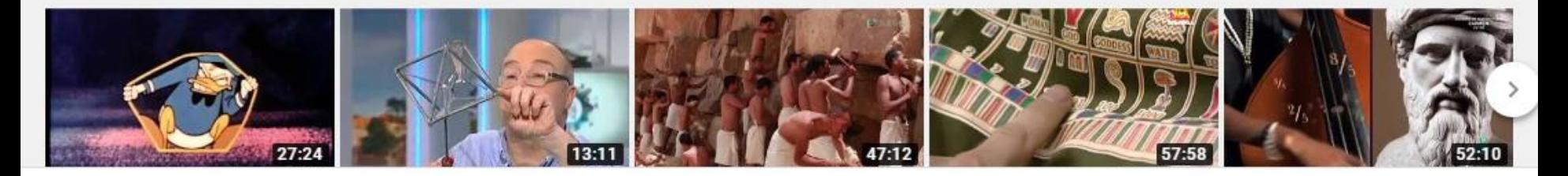

## ¿Cómo?

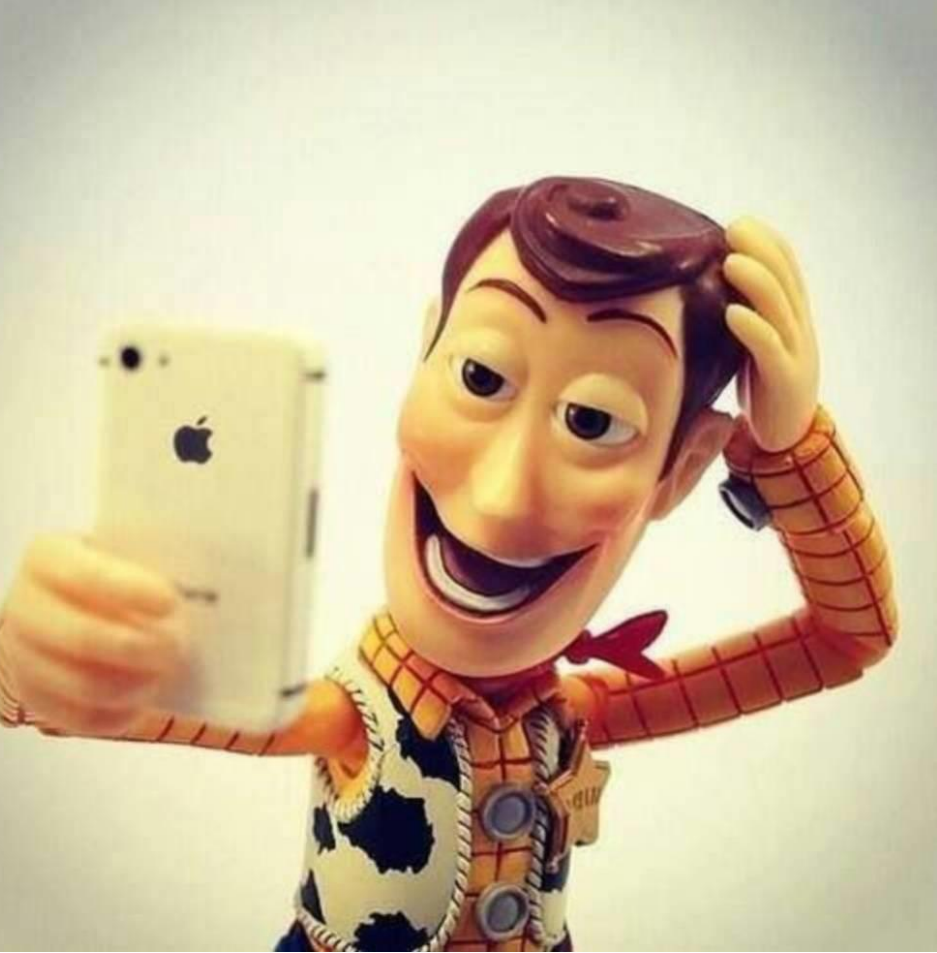

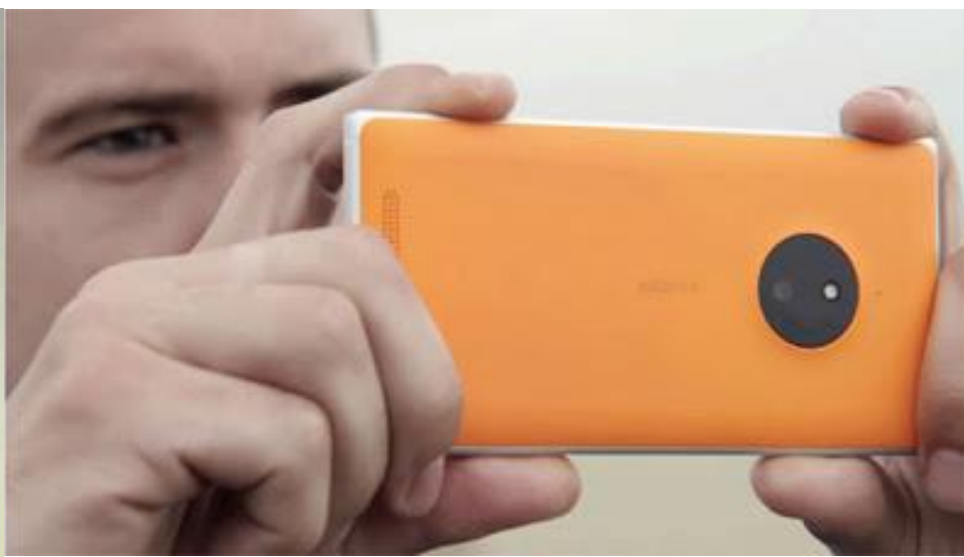

1. Vídeo en horizontal 2. Busca el mejor encuadre 3. Atrapa el mejor sonido 4. Sonríe y aporta valor [https://www.ciudadano2cero.com/](https://www.ciudadano2cero.com/como-hacer-buenos-videos/) [como-hacer-buenos-videos/](https://www.ciudadano2cero.com/como-hacer-buenos-videos/)

### aTube Catcher

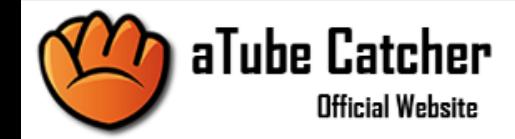

Sitios Soportados  $\Omega$ Inicio Donar

Página de inicio

### Descarga Tus Videos Favoritos!

### Más de 120,000,000 de descargas!

El programa más popular de la red para descargar videos y grabar audio y video de tu PC. aTube Catcher te ayuda a ahorrar ancho de banda y entre otros valiosos recursos.

Descarga una vez y reproduce en cualquier lado y en cualquier lugar!

feel free to contact us sontacto@dsnetwb.com

### **L** DESCARGA AHORA!

Microsoft Windows Todas las versiones (15MB)

**Version Gratuita** 

& DESCARGA DE SERVIDOR ALTERNATIVOI

### Zoom

zoom

SOLUCIONES -PLANES Y PRECIOS ENTRAR A UNA REUNIÓN

SER ANFITRIÓN DE UNA REUNIÓN + **MI CUENTA** 

### Zoom phone ahora disponible en 18 países!

Más información

 $\mathbb{G}$ 

Al utilizar este sitio, está de acuerdo con el uso que hacemos de las cookies. ¿Quiere saber más?

### Facebook Live

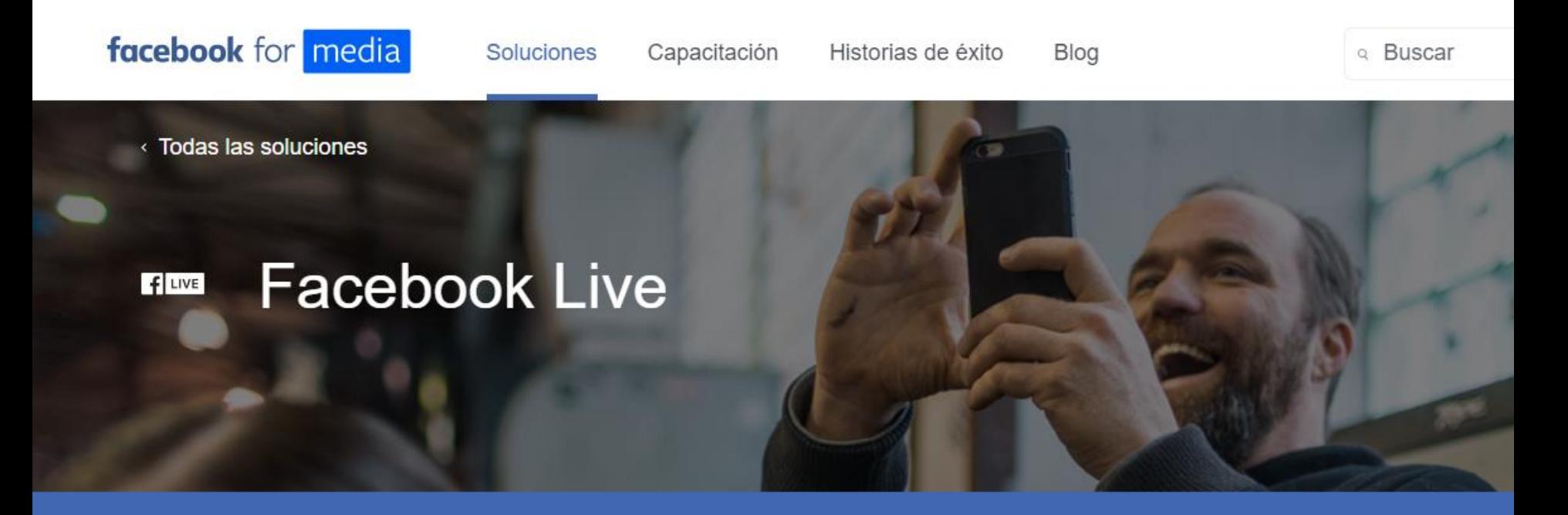

Una manera divertida y eficaz de conectarte con tus seguidores.

### YouTube Studio

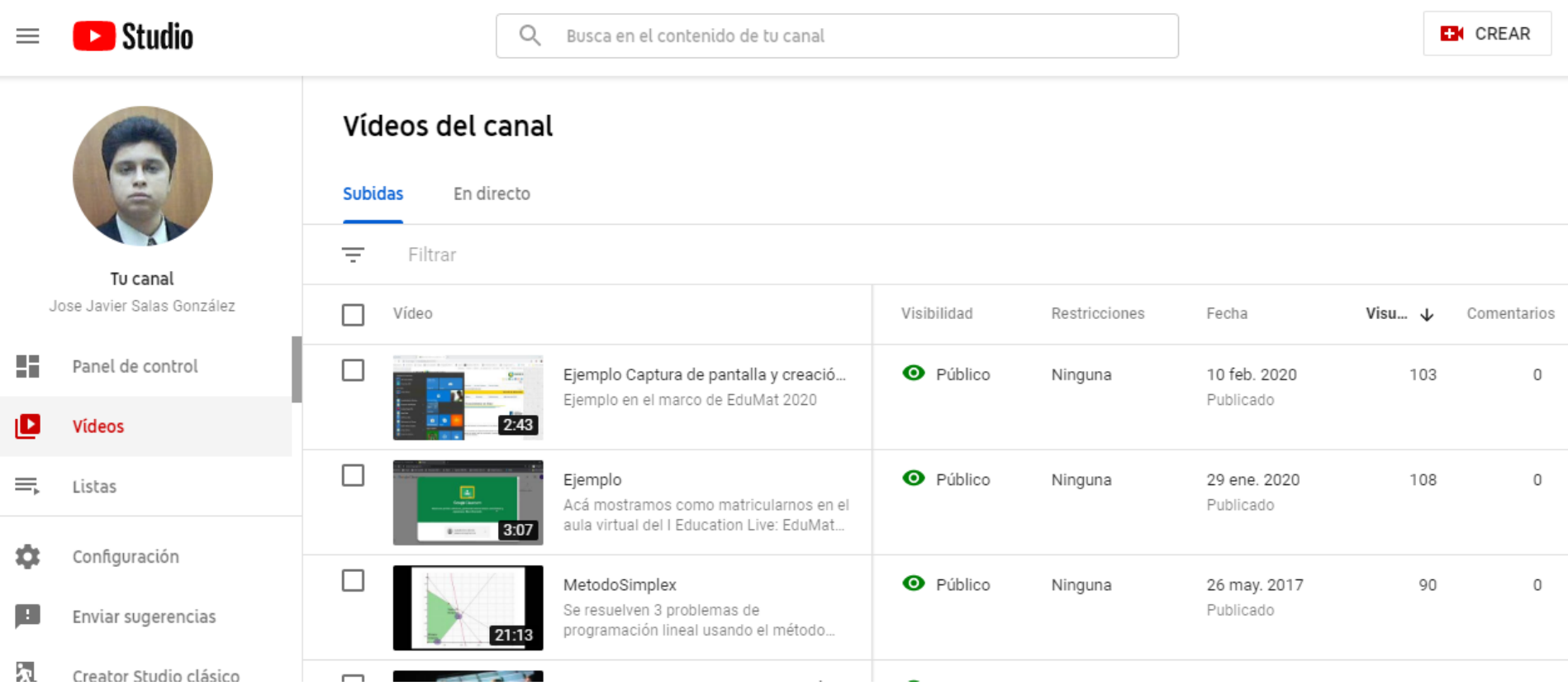

## ¡A Compartir!

- 1. Revisa el vídeo
- 2. Lo sube a cualquiera de sus redes: Google drive, YouTube, Facebook, etc.
- 3. Ubica el link para compartir

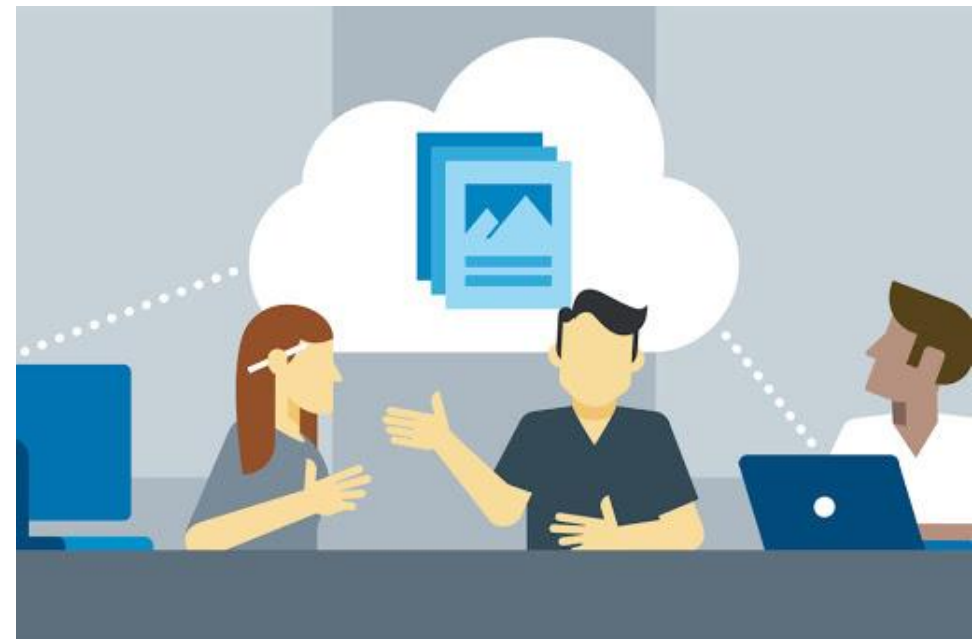

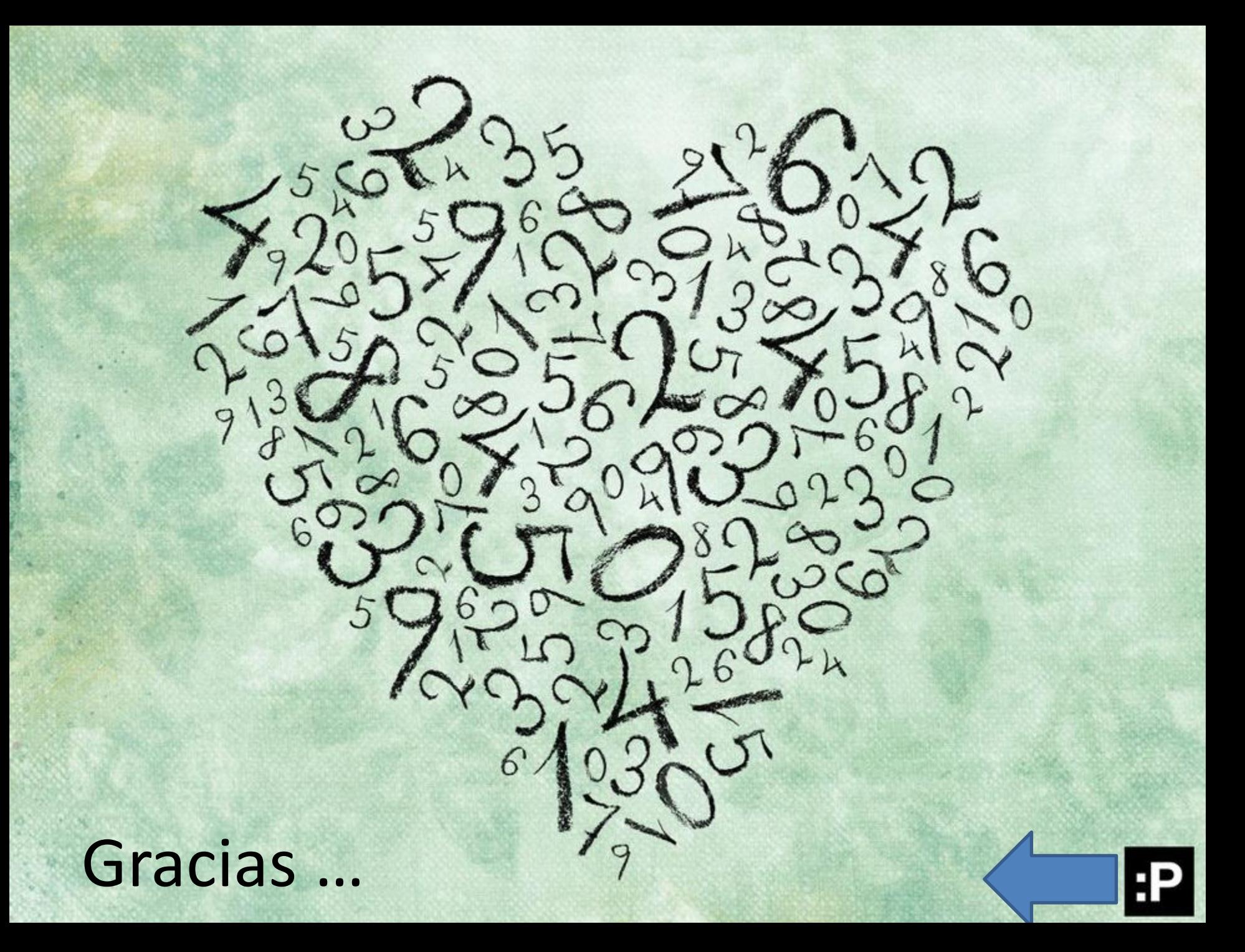